### Lecture 2: Introduction to Unix Network Programming

### Reference: Stevens Unix Network Programming

### Internet Protocols

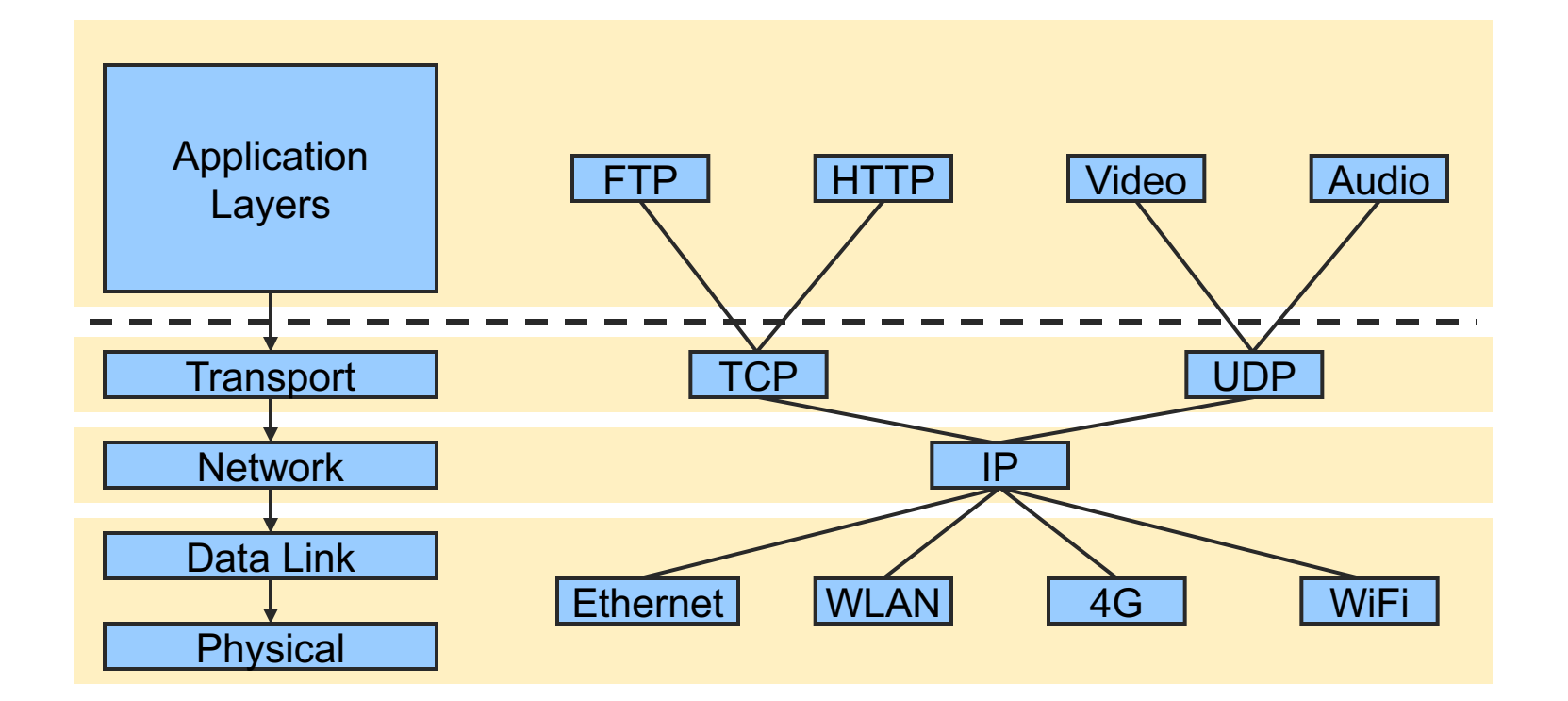

$$
2\overline{a}
$$

### Direction and Principles

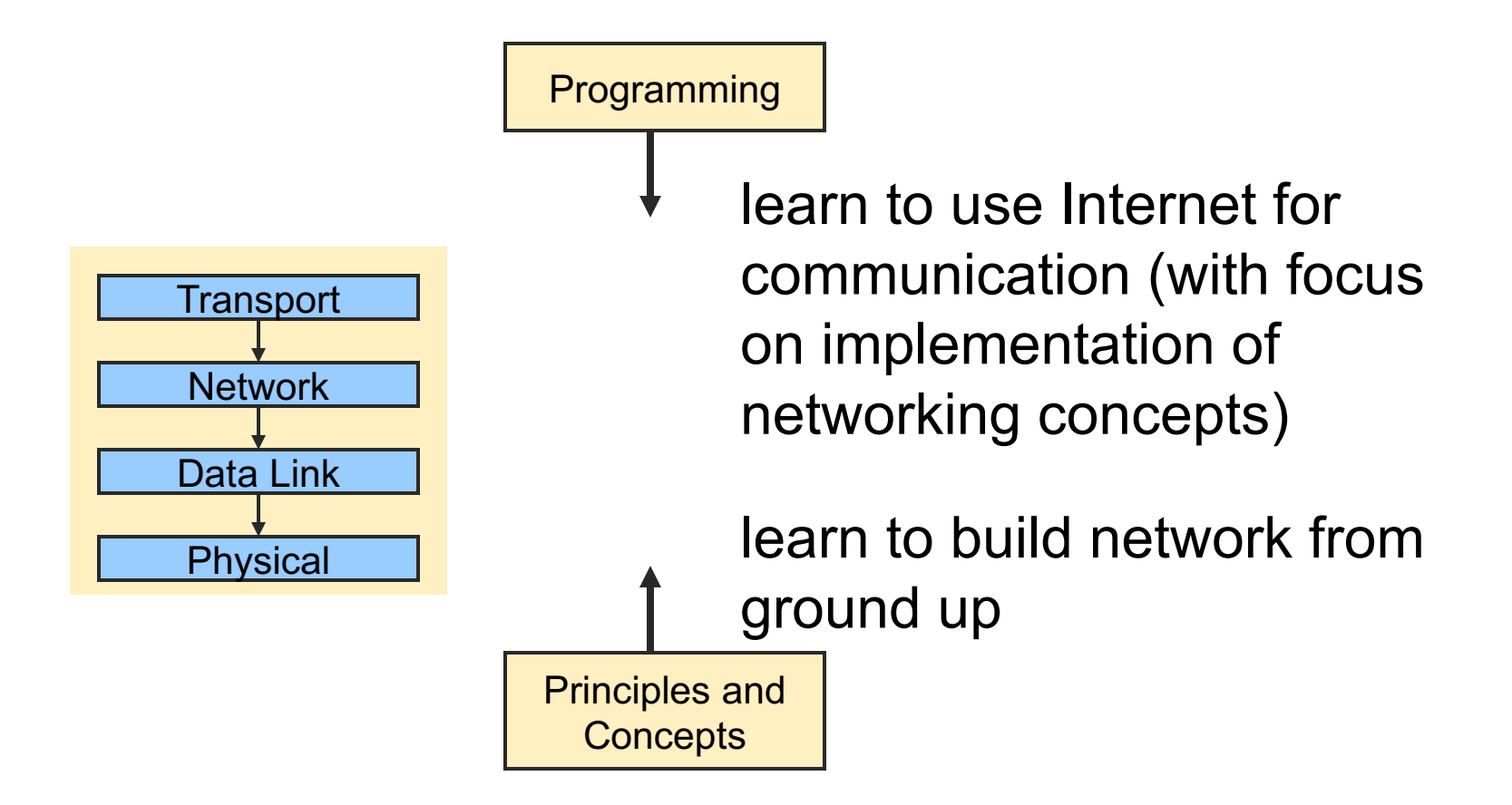

### Network Programming

How should two hosts communicate with each other over the Internet?

- **n** The "Internet Protocol" (IP)
- **n** Transport protocols: TCP, UDP
- How should programmers interact with the protocols?
	- Sockets API application programming interface
	- De facto standard for network programming

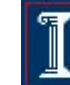

### Network Programming with **Sockets**

- **n** Sockets API
	- An interface to the transport layer
		- Introduced in 1981 by BSD 4.1
		- Implemented as library and/or system calls
		- Similar interfaces to TCP and UDP
		- Can also serve as interface to IP (for superuser); known as "raw sockets"

### How can many hosts communicate?

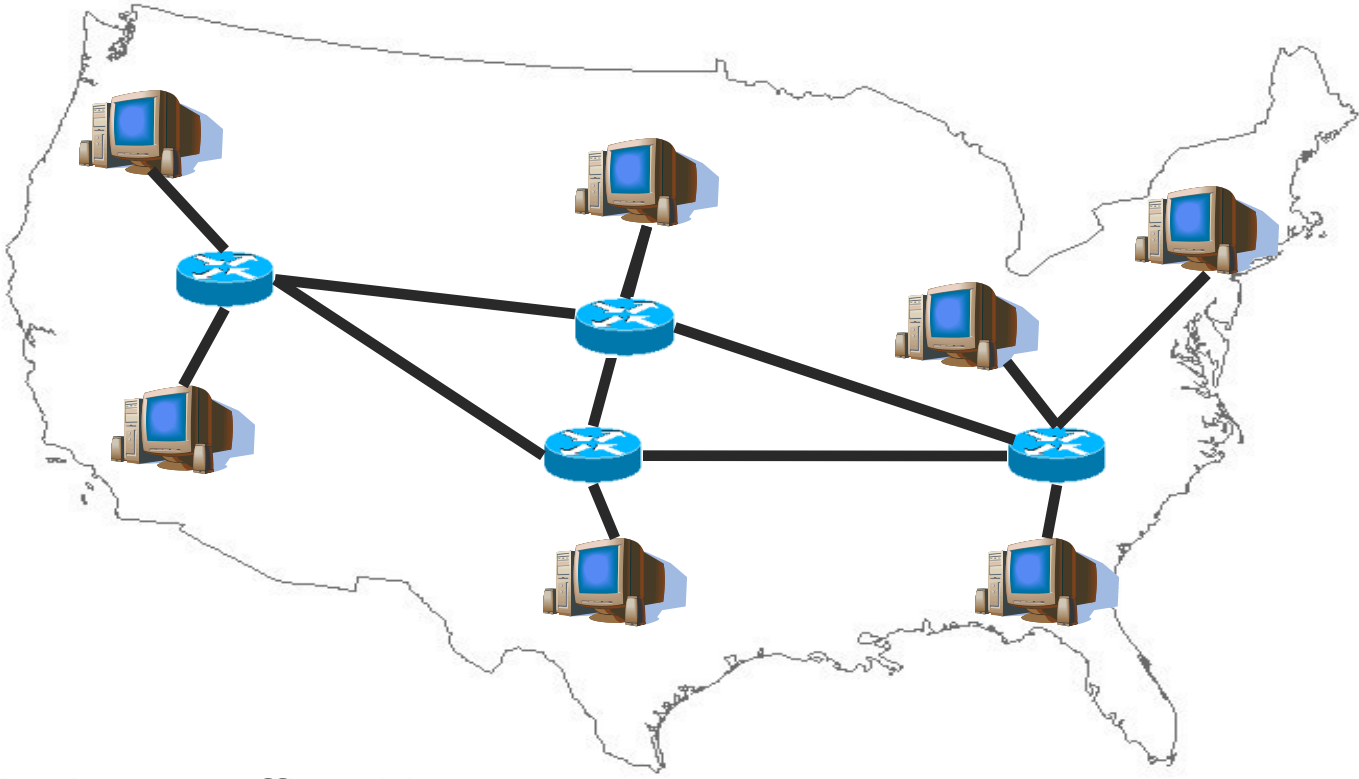

- Multiplex traffic with routers
- Question: How to identify the destination?
- Question: How to share bandwidth across different flows?

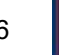

### Identifying hosts with Addresses and Names

#### n IP addresses

- $\circ$  Easily handled by routers/computers
- $\circ$  Fixed length
- ¡ E.g.: **128.121.146.100**
- But how do you know the IP address?
	- $\circ$  Internet domain names
	- $\circ$  Human readable, variable length
	- ¡ E.g.: **twitter.com**
- But how do you get the IP address from the domain name?
	- Domain Name System (DNS) maps between them

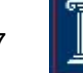

### How can many hosts share network resources?

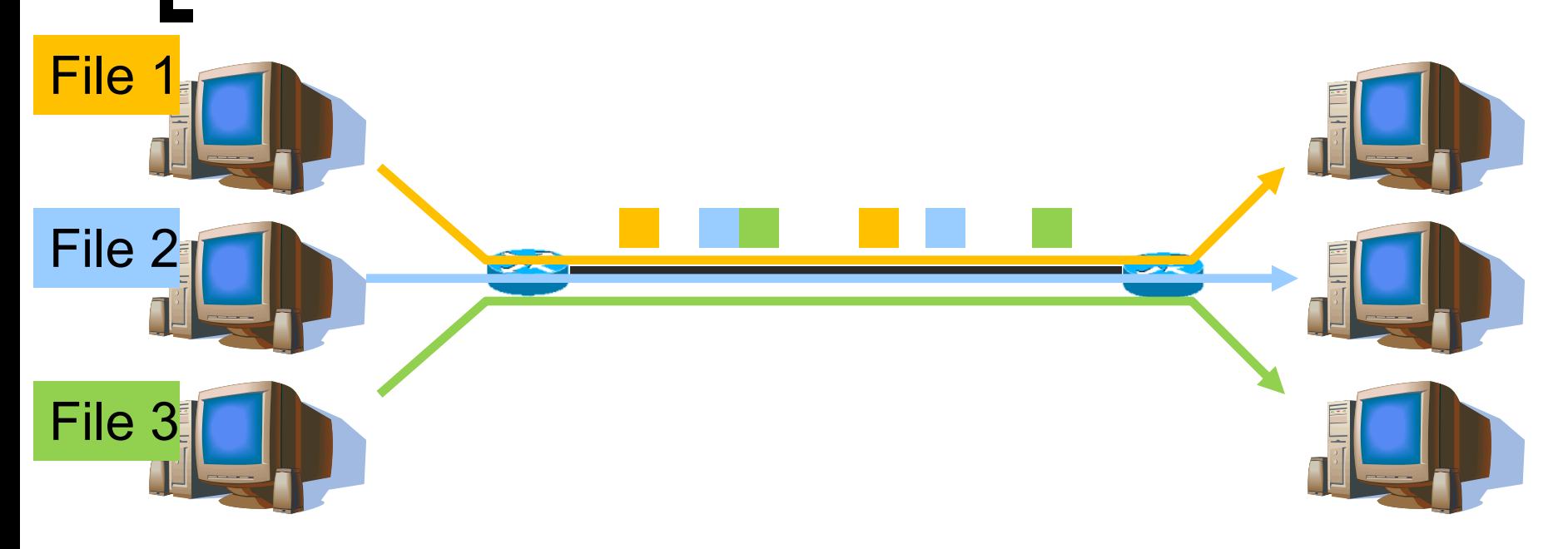

- Solution: divide traffic into "IP packets"
	- $\circ$  At each router, the entire packet is received, stored, and then forwarded to the next router

### How can many hosts share network resources?

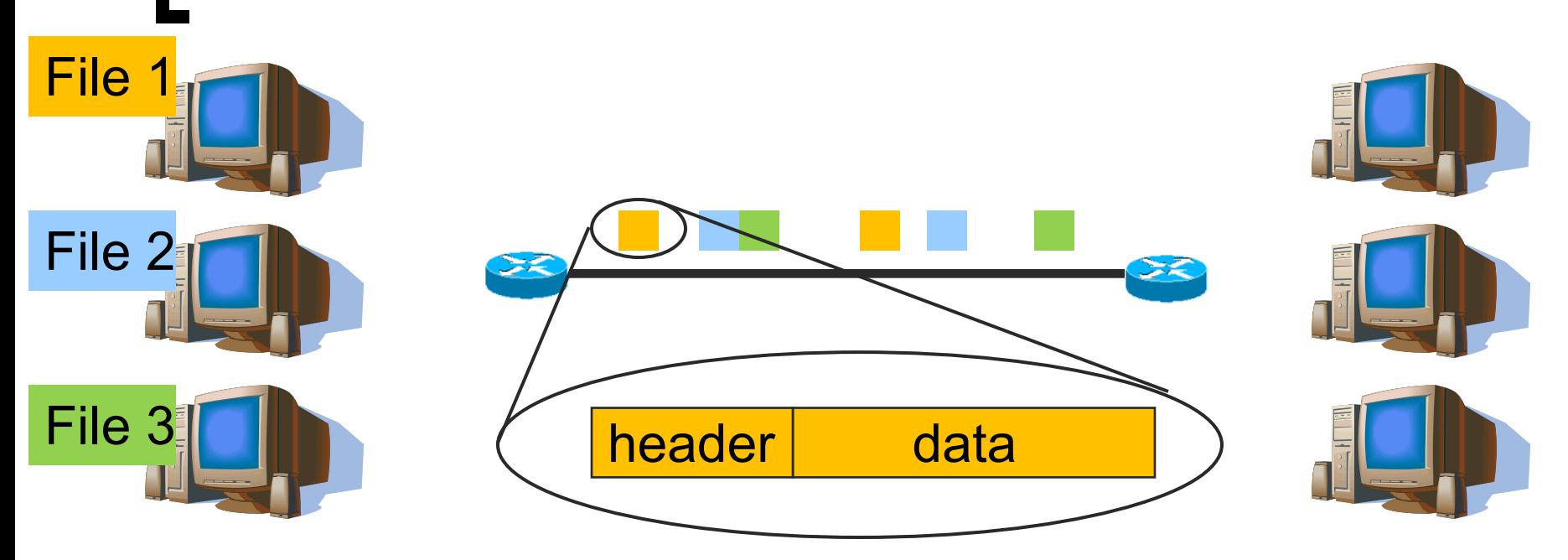

- Solution: divide traffic into "IP packets"
	- $\circ$  Use packet "headers" to denote which connection the packet belongs to
		- Contains src/dst address/port, length, checksum, time-to-live, protocol, flags, type-of-service, etc

### Is IP enough?

#### What if host runs multiple applications?

o Use UDP: 16-bit "Port numbers" in header distinguishes traffic from different applications

#### Or if content gets corrupted?

o Use UDP: "Checksum" covering data, UDP header, and IP header detects flipped bits

#### User Datagram Protocol (UDP)

- **•** Properties
	- Unreliable no guaranteed delivery
	- **n** Unordered no guarantee of maintained order of delivery
	- Unlimited Transmission no flow control
- $\circ$  Unit of Transfer is "datagram" (a variable length packet)

### Is UDP enough?

- What if network gets congested? Or packets get lost/reordered/duplicated?
- UseTransport Control Protocol (TCP)
	- $\circ$  Guarantees reliability, ordering, and integrity
	- $\circ$  Backs off when there is congestion
	- Connection-oriented (Set up connection before communicating, Tear down connection when done)
	- o Gives 'byte-stream" abstraction to application
	- $\circ$  Also has ports, but different namespace from UDP
- Which one is better, TCP or UDP?
- Why not other hybrid design points?

### How should we program networked apps?

- How can we compose together programs running on different machines?
	- **Client-server model**
- What sort of interfaces should we reveal to the programmer? Sockets API

## Client-Server Model

A client initiates a request to a well-known server Example: the web

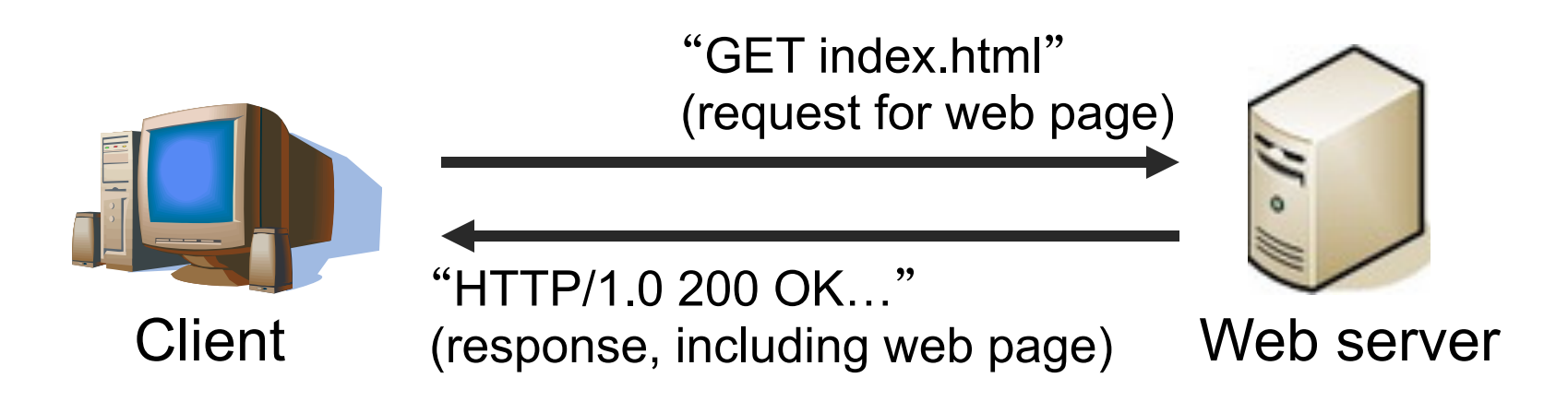

Other examples: FTP, SSH/Telnet, SMTP (email), Print servers, File servers

### Client-Server Model

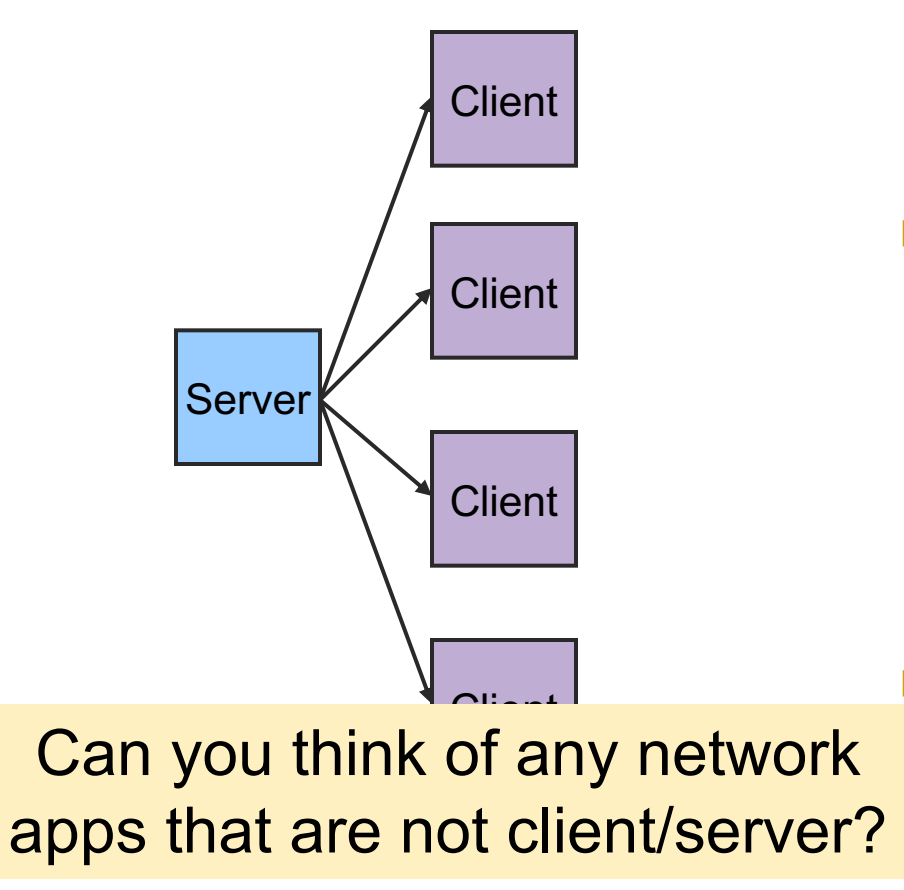

- Asymmetric **Communication** 
	- Client sends requests
	- Server sends replies
- Server/Daemon
	- Well-known name and port
	- $\circ$  Waits for contact
	- o Processes requests, sends replies
	- **Client** 
		- ¡ Initiates contact
		- $\circ$  Waits for response

What interfaces to expose to programmer?

- Stream vs. Datagram sockets
- **n** Stream sockets
	- Abstraction: send a long stream of characters
	- ¡ Typically implemented on top of TCP
- Datagram sockets
	- Abstraction: send a single packet
	- Typically implemented on top of UDP

## Stream sockets

**send**("This is a long sequence of text I would like to send to the other host")

Sockets API

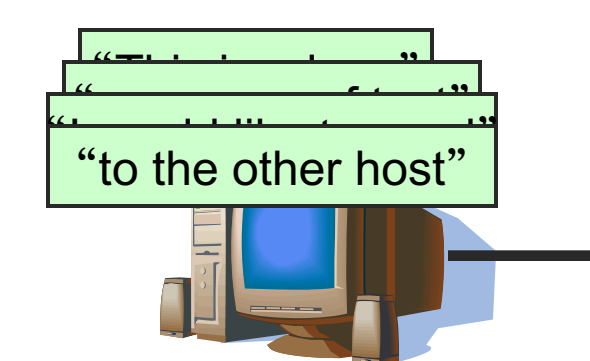

"This is a long sequence of text I would like to send to the other host" =**recv**(socket)

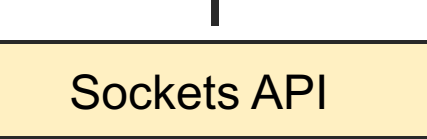

### Datagram sockets

**sendto**("This is a long") **sendto**("sequence of text") **sendto**("I would like to send") **sendto**("to the other host")

Sockets API

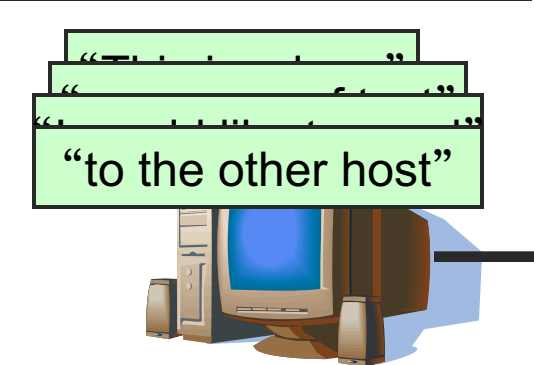

"This is a long" =**recvfrom**(socket) "to the other host" =**recvfrom**(socket) "I would like to send" =**recvfrom**(socket) "sequence of text" =**recvfrom**(socket)

Sockets API

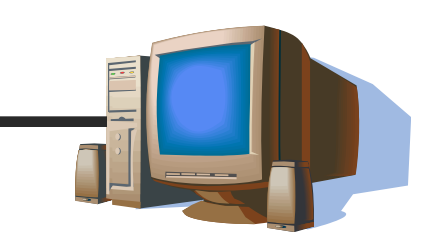

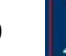

### What specific functions to expose?

Data structures to store information about connections and hosts

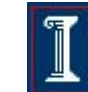

### Socket Address Structure

```
IP address:
struct in_addr {
};
```

```
TCP or UDP address:
struct sockaddr_in {
   short sin_family; /* e.g., AF_INET */
   ushort sin port; /* TCP/UDP port */
   struct in addr; /* IP address */};
```

```
in addr t s addr; /* 32-bit IP address */
```
### Structure: **addrinfo**

- **n** The **addrinfo** data structure (from **/usr/include/netdb.h**)
	- $\circ$  Canonical domain name and aliases
	- $\circ$  List of addresses associated with machine
	- $\circ$  Also address type and length information

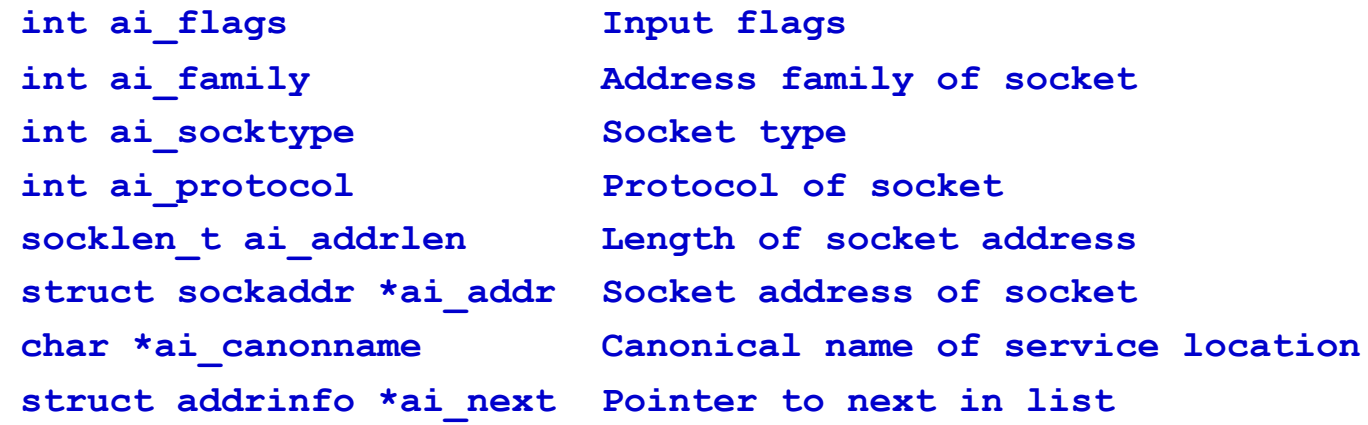

### Address Access/Conversion **Functions**

**#include <sys/types.h> #include <sys/socket.h> #include <netdb.h> int getaddrinfo(const char \*restrict node, const char \*restrict service, const struct addrinfo \*restrict hints, struct addrinfo \*\*restrict res);**

#### **Parameters**

- ¡ **node**: host name or IP address to connect to
- $\circ$  **service**: a port number ("80") or the name of a service (found /etc/services: "http")
- ¡ **hints**: a filled out struct addrinfo

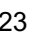

### Example: **getaddrinfo**

```
int status; 
struct addrinfo hints; 
struct addrinfo *servinfo; // pointer to results
```

```
memset(&hints, 0, sizeof hints); // empty struct
hints.ai_family = AF_UNSPEC; // don't care IPv4/IPv6 
hints.ai_socktype = SOCK_STREAM; // TCP stream sockets
```

```
// get ready to connect 
status = getaddrinfo("www.example.net", "3490", &hints, 
   &servinfo);
```
#### **// servinfo now points to a linked list of 1 or more struct addrinfos**

### What specific functions to expose?

- Data structures to store information about connections and hosts
- Functions to create a socket

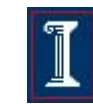

### Function: **socket**

#### **int socket (int family, int type, int protocol);**

#### Create a socket.

- ¡ Returns file descriptor or -1. Also sets **errno** on failure.
- $\circ$  **family**: address family (namespace)
	- **AF** INET for IPv4
	- other possibilities: **AF\_INET6** (IPv6), **AF\_UNIX** or **AF\_LOCAL** (Unix socket), **AF\_ROUTE** (routing)
- **bubby type:** style of communication
	- **SOCK STREAM** for TCP (with **AF** INET)
	- SOCK DGRAM for UDP (with **AF** INET)
- **protocol:** protocol within family
	- typically 0

### Example: **socket**

```
int sockfd, new_fd; /* listen on sock_fd, new
                      connection on new_fd */
struct sockaddr_in my_addr; /* my address */
struct sockaddr_in their_addr; /* connector addr */
int sin_size;
```

```
if ((sockfd = socket(AF_INET, SOCK_STREAM, 0))==-1){
   perror("socket");
   exit(1);
}
```
### What specific functions to expose?

- Data structures to store information about connections and hosts
- Functions to create a socket
- Functions to establish connections

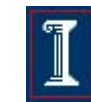

## TCP Connection Setup

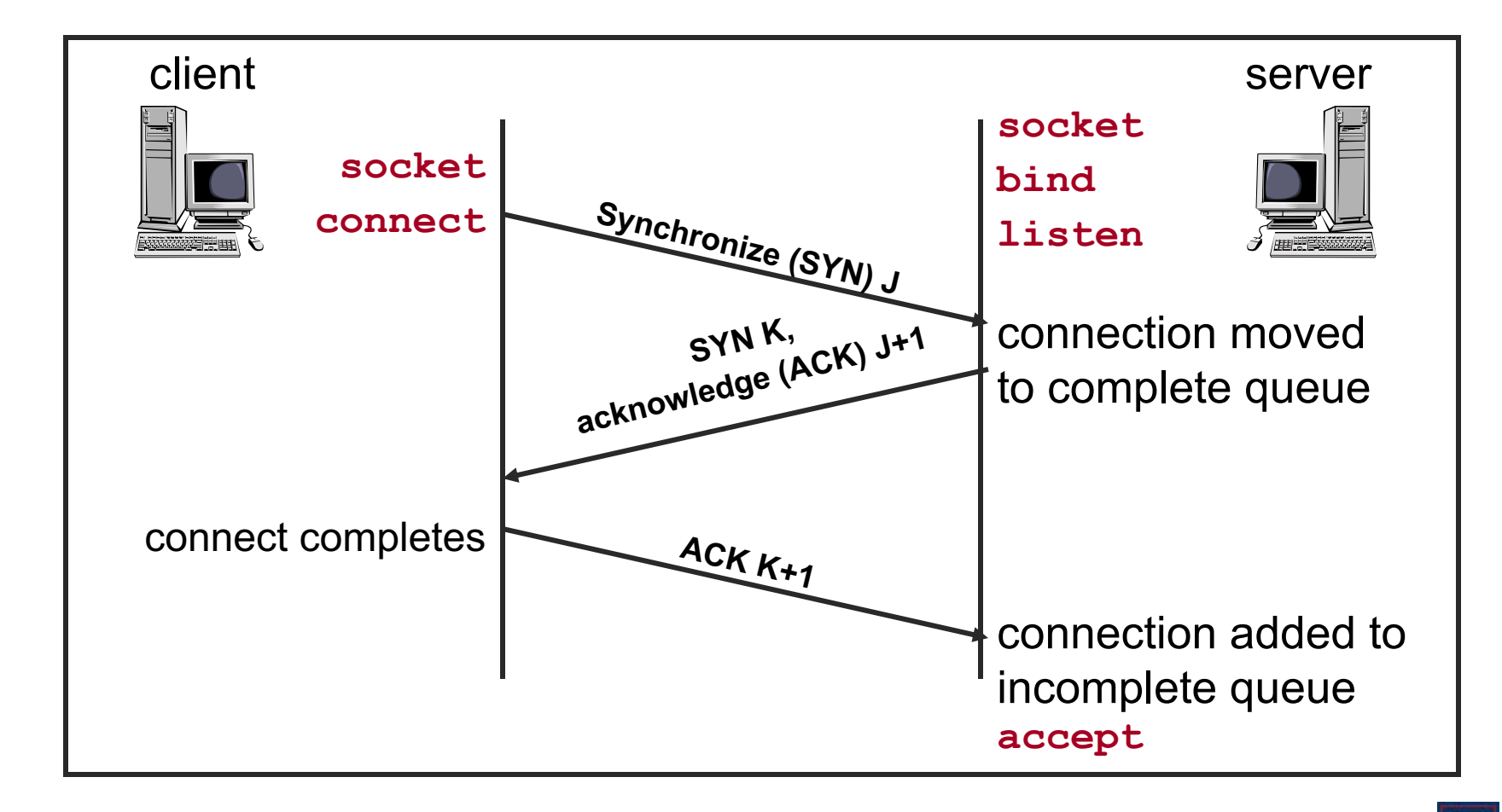

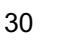

### Function: **bind**

**int bind (int sockfd, struct sockaddr\* myaddr, int addrlen);**

Bind a socket to a local IP address and port number

- ¡ Returns 0 on success, -1 and sets **errno** on failure
- ¡ **sockfd**: socket file descriptor (returned from **socket**)
- o **myaddr**: includes IP address and port number
	- <sup>n</sup> IP address: set by kernel if value passed is **INADDR\_ANY**, else set by caller
	- port number: set by kernel if value passed is 0, else set by caller
- $\circ$  **addrlen**: length of address structure
	- n **= sizeof (struct sockaddr\_in)**

## TCP and UDP Ports

- Allocated and assigned by the Internet Assigned Numbers Authority
	- **Example 8 See RFC 1700** (for historical purposes only)

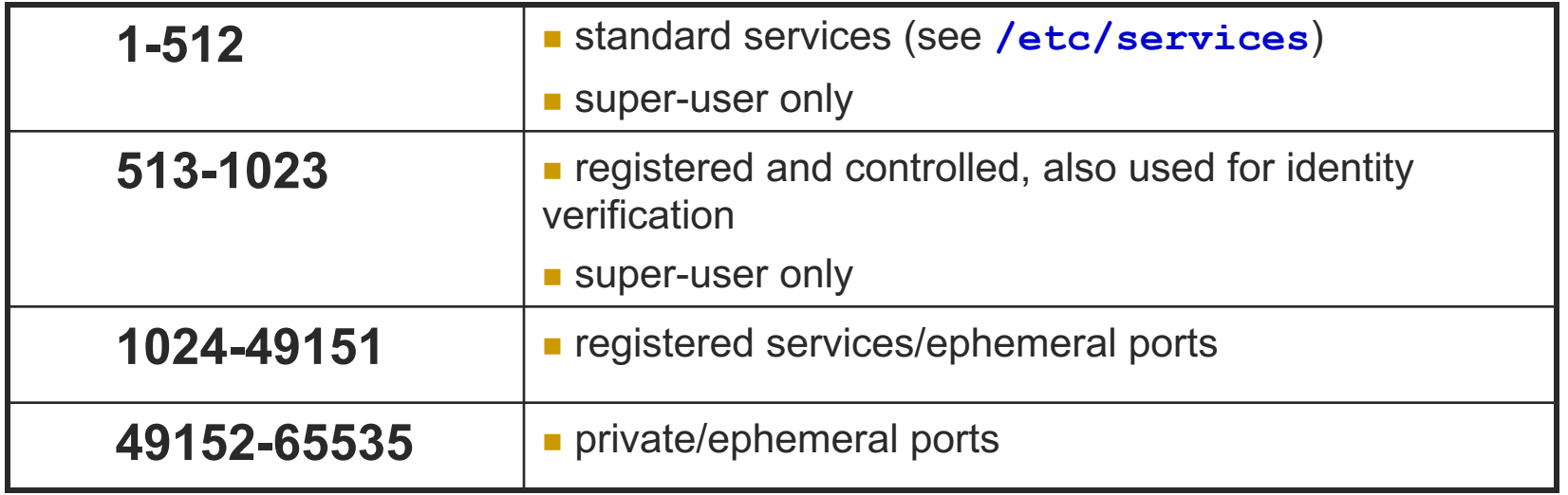

## Reserved Ports

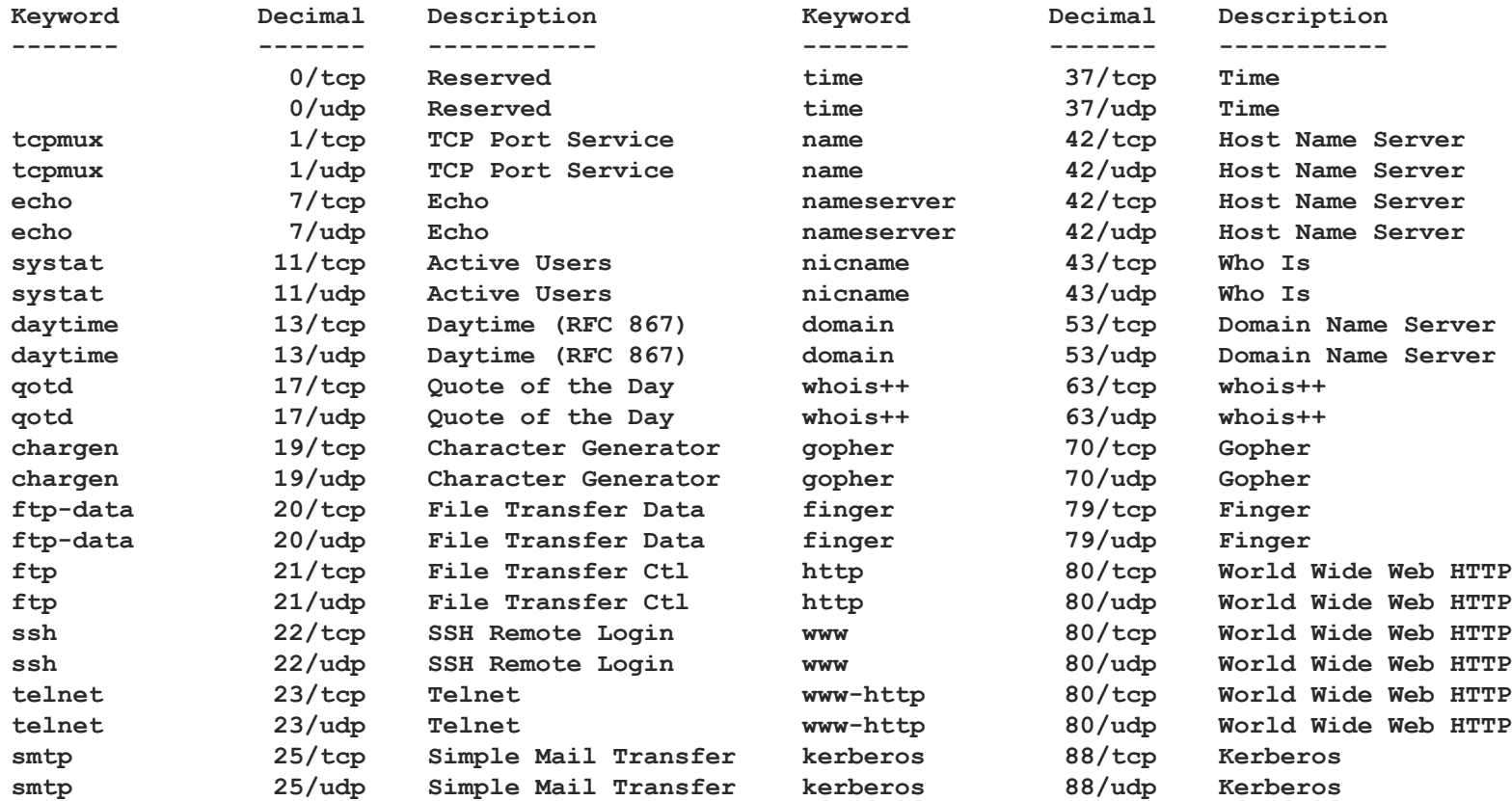

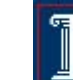

### Function: **listen**

#### **int listen (int sockfd, int backlog);**

- Put socket into passive state (wait for connections rather than initiate a connection)
	- ¡ Returns 0 on success, -1 and sets **errno** on failure
	- ¡ **sockfd**: socket file descriptor (returned from **socket**)
	- $\circ$  **backlog**: bound on length of unaccepted connection queue (connection backlog); kernel will cap, thus better to set high

```
o Example:
```

```
if (listen(sockfd, BACKLOG) == -1) {
       perror("listen");
       exit(1);
}
```
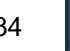

### Functions: **accept**

#### **int accept (int sockfd, struct sockaddr\* cliaddr, int\* addrlen);**

- Block waiting for a new connection
	- ¡ Returns file descriptor or -1 and sets **errno** on failure
	- ¡ **sockfd**: socket file descriptor (returned from **socket**)
	- **cliaddr:** IP address and port number of client (returned from call)
	- ¡ **addrlen**: length of address structure = pointer to **int** set to **sizeof (struct sockaddr\_in)**
- <sup>n</sup> **addrlen** is a **value-result** argument
	- $\circ$  the caller passes the size of the address structure, the kernel returns the size of the client's address (the number of bytes written)

## Functions: **accept**

```
sin_size = sizeof(struct sockaddr_in);
if ((new_fd = accept(sockfd, (struct sockaddr*)
                 \& their \&ddr, \&sin \&ize)) == -1) {
   perror("accept");
   continue;
}
```

```
How does the server know which client it is?
```
- o **their addr.sin addr** contains the client's IP address
- $\circ$  **their addr.port** contains the client's port number

```
printf("server: got connection from %s\n", 
       inet ntoa(their addr.sin addr));
```
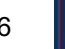

### Functions: **accept**

#### **Notes**

- **Example 2 After accept ()** returns a new socket descriptor, I/O can be done using **read()** and **write()**
- ¡ Why does **accept()** need to return a new descriptor?

### Example: Server

 $my$  addr.sin family = AF INET;  $/*$  host byte order  $*/$ **my\_addr.sin\_port = htons(MYPORT); /\* short, network byte order \*/**

**my\_addr.sin\_addr.s\_addr = htonl(INADDR\_ANY); /\* automatically fill with my IP \*/ bzero(&(my\_addr.sin\_zero), 8); /\* zero struct \*/**

```
if (bind(sockfd, (struct sockaddr *)&my_addr,
        sizeof(struct sockaddr)) == -1) {
   perror("bind");
   exit(1);
}
```

$$
^8 \quad |
$$

# Example: Server

**if (listen(sockfd, BACKLOG) == -1) { perror("listen"); exit(1); }**

```
while(1) { /* main accept() loop */
   sin size = sizeof(struct sockaddr in);
   if ((new_fd = accept(sockfd, (struct sockaddr*)
                      \& their \text{addr}, \&sin \text{size}) == -1) {
           perror("accept");
           continue;
    }
   printf("server: got connection from %s\n",
   inet_ntoa(their_addr.sin_addr));
```
### Function: **connect**

**int connect (int sockfd, struct sockaddr\* servaddr, int addrlen);**

Connect to another socket.

- ¡ Returns 0 on success, -1 and sets **errno** on failure
- ¡ **sockfd**: socket file descriptor (returned from **socket**)
- **Example 20 Servaddr:** IP address and port number of server
- $\circ$  **addrlen**: length of address structure
	- n **= sizeof (struct sockaddr\_in)**
- Can use with UDP to restrict incoming datagrams and to obtain asynchronous errors

## Example: Client

```
their addr.sin family = AF INET; /* interp<sup>'</sup>d by host */
their_addr.sin_port = htons (PORT);
their addr . sin addr = *((struct in addr*)he->h addr);bzero (&(their_addr.sin_zero), 8);
/* zero rest of struct */
if (connect (sockfd, (struct sockaddr*)&their_addr,
              sizeof (struct sockaddr)) == -1) {
    perror (-
connect);
    exit (1);
```
**}**

## What specific functions to expose?

- Data structures to store information about connections and hosts
- Functions to create a socket
- Functions to establish connections
- Functions to send and receive data

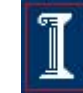

## TCP Connection Example

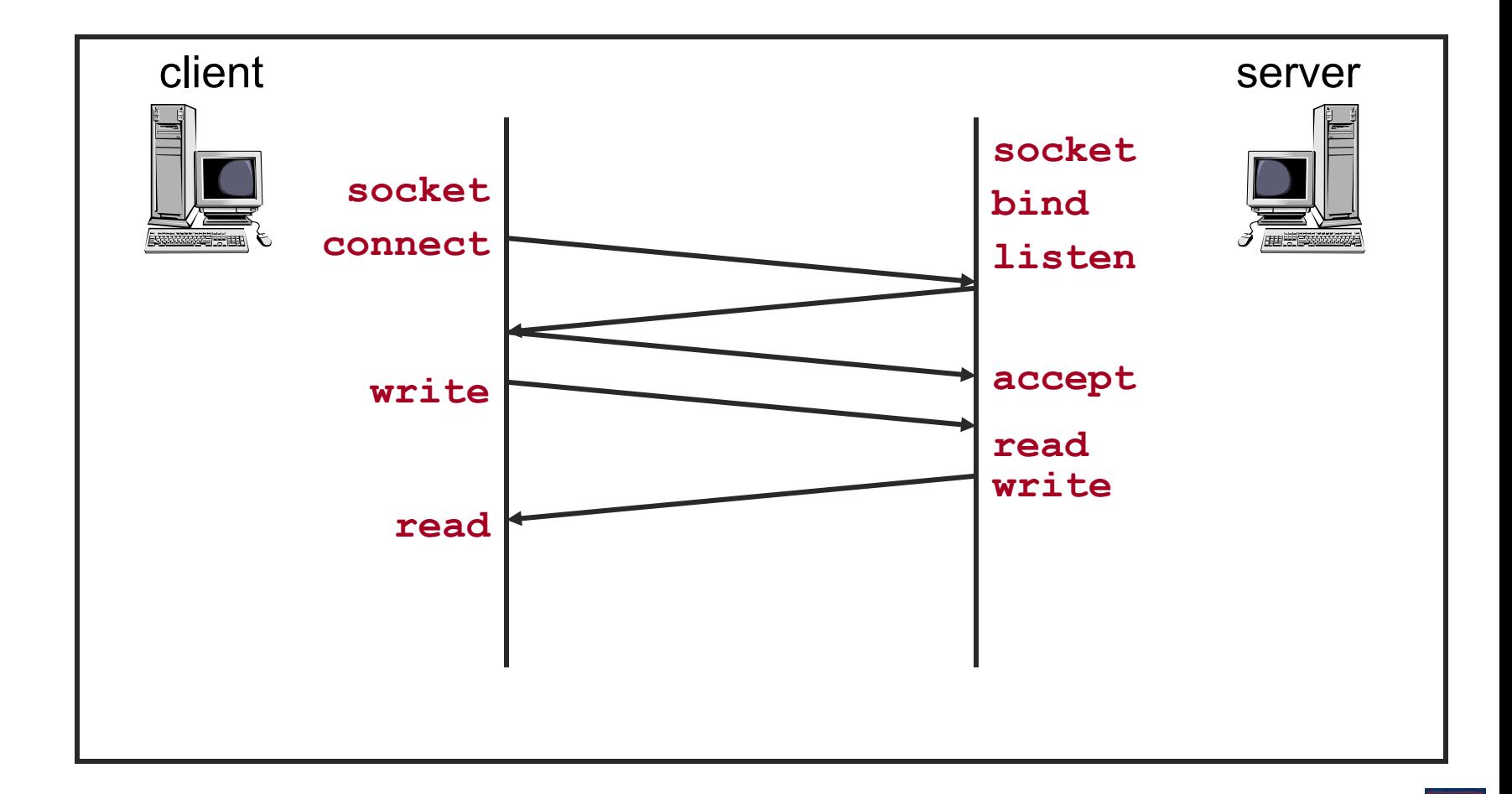

## Functions: **write**

**int write (int sockfd, char\* buf, size\_t nbytes);**

- Write data to a stream (TCP) or "connected" datagram (UDP) socket
	- ¡ Returns number of bytes written or -1 and sets **errno** on failure
	- ¡ **sockfd**: socket file descriptor (returned from **socket**)
	- ¡ **buf**: data buffer
	- ¡ **nbytes**: number of bytes to try to write
	- ¡ Example:

```
if((w = write(fd, buf, sizeof(buf))) < 0) {
   perror(write-
);
   exit(1);
}
```
### Functions: **write**

**int write (int sockfd, char\* buf, size\_t nbytes); Notes** 

- **Example 2 waiter blocks waiting for data from the client**
- **write** may not write all bytes asked for
	- Does not guarantee that **sizeof** (buf) is written
	- $\blacksquare$  This is not an error
	- Simply continue writing to the device
- $\circ$  Some reasons for failure or partial writes
	- **n** Process received interrupt or signal
	- Kernel resources unavailable *(e.g.*, buffers)

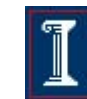

### Example: **writen**

```
/* Write "n" bytes to a descriptor */
               ssize_t writen(int fd, const void *ptr, size_t n) { 
                    size_t nleft; 
                    ssize_t nwritten; 
                    nleft = n; 
                    while (nleft > 0) { 
                         if ((nwritten = write(fd, ptr, nleft)) \langle 0) {
                             if (nleft == n) 
                                  return(-1); /* error, return -1 */ 
                             else 
                                  break; /* error, return amount written so far */ 
                         } 
                         else 
                             if (nwritten == 0) 
                                  break; 
                        nleft -= nwritten; 
                        ptr += nwritten; 
                    } 
                    return (n - nleft); /* return >= 0 */}
write returned 
a potential error
0 bytes were 
written
Update number 
of bytes left to 
write and 
pointer into 
buffer
```
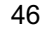

## Functions: **send**

- **int send(int sockfd, const void \* buf, size\_t nbytes, int flags);**
- Send data un a stream (TCP) or "connected" datagram (UDP) socket
	- ¡ Returns number of bytes written or -1 and sets **errno** on failure
	- ¡ **sockfd**: socket file descriptor (returned from **socket**)
	- ¡ **buf**: data buffer
	- ¡ **nbytes**: number of bytes to try to write
	- **c flags**: control flags
		- <sup>n</sup> MSG\_PEEK: get data from the beginning of the receive queue without removing that data from the queue
- **Example**

```
len = strlen(msg); 
bytes_sent = send(sockfd, msg, len, 0);
```
# Functions: **read**

**int read (int sockfd, char\* buf, size\_t nbytes);**

- Read data from a stream (TCP) or "connected" datagram (UDP) socket
	- ¡ Returns number of bytes read or -1, sets **errno** on failure
	- $\circ$  Returns 0 if socket closed
	- ¡ **sockfd**: socket file descriptor (returned from **socket**)
	- ¡ **buf**: data buffer
	- ¡ **nbytes**: number of bytes to try to read

```
o Example
  if((r = read(newfd, but, sizeof(buf))) < 0)perror(read-
); exit(1);
   }
```
## Functions: **read**

**int read (int sockfd, char\* buf, size\_t nbytes);**

- **Notes** 
	- **read** blocks waiting for data from the client
	- **Example 10 read may return less than asked for** 
		- **n** Does not guarantee that **sizeof** (buf) is read
		- $\blacksquare$  This is not an error
		- $\blacksquare$  Simply continue reading from the device

### Example: **readn**

read

buffer

```
/* Read "n" bytes from a descriptor */
               ssize t readn(int fd, void *ptr, size t n) {
                    size_t nleft; 
                    ssize_t nread; 
                    nleft = n; 
                    while (nleft > 0) { 
                         if ((nread = read(fd, ptr, nleft)) < 0) { 
                             if (nleft == n) 
                                return(-1); /* error, return -1 */ 
                             else 
                                break; /* error, return amt read */ 
                         } 
                         else 
                             if (nread == 0) 
                                  break; /* EOF */ 
                             nleft -= nread; 
                             ptr += nread; 
                         } 
                    return(n - nleft); /* return >= 0 */ 
         Spring 2019
read returned 
a potential error
0 bytes were 
Update number 
of bytes left to 
read and 
pointer into
```
Copyright ©: CS 438 Staff, University of Illinois

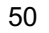

# Functions: **recv**

**int recv(int sockfd, void \*buf, size\_t nbytes, int flags);** 

- Read data from a stream (TCP) or "connected" datagram (UDP) socket
	- ¡ Returns number of bytes read or -1, sets **errno** on failure
	- $\circ$  Returns 0 if socket closed
	- ¡ **sockfd**: socket file descriptor (returned from **socket**)
	- ¡ **buf**: data buffer
	- ¡ **nbytes**: number of bytes to try to read
	- **Elags:** see man page for details; typically use 0

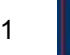

# Functions: **recv**

**int read (int sockfd, char\* buf, size\_t nbytes);**

- **Notes** 
	- **Example 20 is read** blocks waiting for data from the client but does not guarantee that **sizeof(buf)** is read

```
o Example
  if((r = read(newfd, but, sizeof(buf))) < 0)perror(read-
); exit(1);
   }
```
## Sending and Receiving Data

- Datagram sockets aren't connected to a remote host
	- $\circ$  What piece of information do we need to give before we send a packet?
	- $\circ$  The destination/source address!

## UDP Connection Example

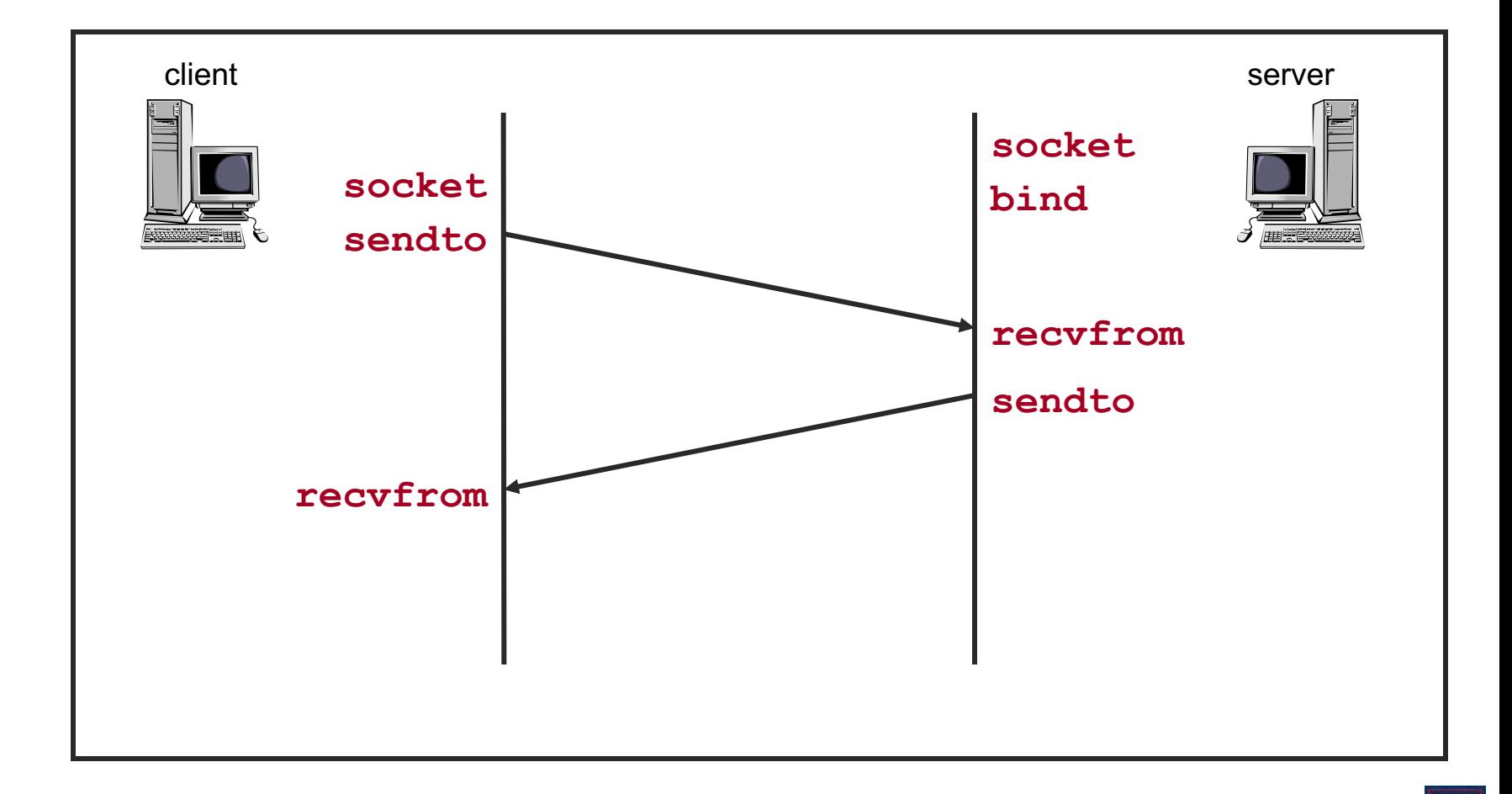

### Functions: **sendto**

**int sendto (int sockfd, char\* buf, size\_t nbytes, int flags, struct sockaddr\* destaddr, int addrlen);**

Send a datagram to another UDP socket

- ¡ Returns number of bytes written or -1 and sets **errno** on failure
- ¡ **sockfd**: socket file descriptor (returned from **socket**)
- ¡ **buf**: data buffer
- ¡ **nbytes**: number of bytes to try to read
- **flags:** see man page for details; typically use 0
- ¡ **destaddr**: IP address and port number of destination socket
- $\circ$  **addrlen**: length of address structure
	- **n** = sizeof (struct sockaddr in)

## Functions: **sendto**

- **int sendto (int sockfd, char\* buf, size\_t nbytes, int flags, struct sockaddr\* destaddr, int addrlen);**
- **Example** 
	- **n = sendto(sock, buf, sizeof(buf), 0,(struct**  sockaddr \*) &from, fromlen) ;

```
if (n < 0)
```

```
perror("sendto");
```

```
exit(1);
```

```
}
```
## Functions: **recvfrom**

- **int recvfrom (int sockfd, char\* buf, size\_t nbytes, int flags, struct sockaddr\* srcaddr, int\* addrlen);**
- Read a datagram from a UDP socket.
	- ¡ Returns number of bytes read (0 is valid) or -1 and sets **errno** on failure
	- ¡ **sockfd**: socket file descriptor (returned from **socket**)
	- ¡ **buf**: data buffer
	- ¡ **nbytes**: number of bytes to try to read
	- **flags:** see man page for details; typically use 0
	- **Since 1 St and St and St and St and St and St and St and St and St and St and St and St and St and St and St and St and St and St and St and St and St and St and St and St and St and St and St and St and St and St and St** (returned from call)
	- ¡ **addrlen**: length of address structure = pointer to **int** set to **sizeof (struct sockaddr\_in)**

### Functions: **recvfrom**

**int recvfrom (int sockfd, char\* buf, size\_t nbytes, int flags, struct sockaddr\* srcaddr, int\* addrlen);**

**n** Example

```
n = recvfrom(sock, buf, 1024, 0, (struct sockaddr 
   *)&from,&fromlen);
```

```
if (n < 0) {
```

```
perror("recvfrom");
```

```
exit(1);
```
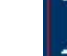

## What specific functions to expose?

- Data structures to store information about connections and hosts
- Functions to create a socket
- Functions to establish connections
- Functions to send and receive data
- Functions to teardown connections

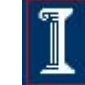

## Functions: **close**

#### **int close (int sockfd);**

- Close a socket
	- ¡ Returns 0 on success, -1 and sets **errno** on failure
	- ¡ **sockfd**: socket file descriptor (returned from **socket**)
- Closes communication on socket in both directions
	- ¡ All data sent before **close** are delivered to other side (although this aspect can be overridden)
- After **close**, **sockfd** is not valid for reading or writing

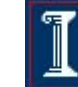

## Functions: **shutdown**

#### **int shutdown (int sockfd, int howto);**

- Force termination of communication across a socket in one or both directions
	- ¡ Returns 0 on success, -1 and sets **errno** on failure
	- ¡ **sockfd**: socket file descriptor (returned from **socket**)
	- ¡ **howto**:
		- **n SHUT** RD to stop reading
		- **n SHUT** WR to stop writing
		- **n** SHUT RDWR to stop both
- **shutdown** overrides the usual rules regarding duplicated sockets, in which TCP teardown does not occur until all copies have closed the socket

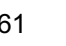

## Note on **close** vs. **shutdown**

- <sup>n</sup> **close()**: closes the socket but the connection is still open for processes that shares this socket
	- $\circ$  The connection stays opened both for read and write
- **shutdown ()**: breaks the connection for all processes sharing the socket
	- ¡ A read will detect **EOF**, and a write will receive **SIGPIPE**
	- **Shutdown ()** has a second argument how to close the connection:
		- 0 means to disable further reading
		- $\blacksquare$  1 to disable writing
		- **n** 2 disables both

## One tricky issue…

- Different processor architectures store data in different "byte orderings"
	- What is 200 in binary?
	- ¡ **1100 1001**?
		- or
	- ¡ **1001 1100**?

## One tricky issue…

Big Endian vs. Little Endia

Where did the term "endian" come from?

- Little Endian (Intel, DEC):
	- Least significant byte of word is stored in the lowest memory address
- Big Endian (Sun, SGI, HP, PowerPC):
	- Most significant byte of word is stored in the lowest memory address
- ¡ Example: **128.2.194.95**

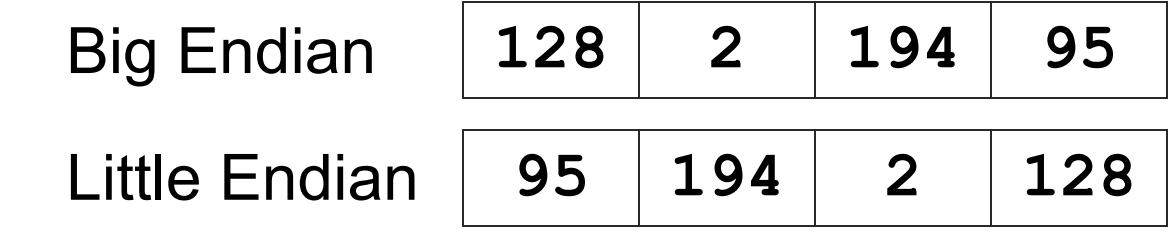

## One tricky issue…

Big Endian vs. Little Endian: which should we use for networked communication?

- $\circ$  Network Byte Order = Big Endian
	- <sup>n</sup> Allows both sides to communicate
	- Must be used for some data (i.e. IP Addresses)
- $\circ$  What about ordering within bytes?
	- Most modern processors agree on ordering within bytes

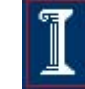

## Converting byte orderings

Solution: use byte ordering functions to convert.

```
int m, n;
short int s,t;
m = ntohl (n) net-to-host long (32-bit) translation
s = ntohs (t) net-to-host short (16-bit) translation
n = htonl (m) host-to-net long (32-bit) translation
t = htons (s) host-to-net short (16-bit) translation
```
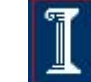

## Why Can't Sockets Hide These Details?

- Dealing with endian differences is tedious
	- $\circ$  Couldn't the socket implementation deal with this
	- $\circ$  ... by swapping the bytes as needed?
- No, swapping depends on the data type
	- $\circ$  Two-byte short int: (byte 1, byte 0) vs. (byte 0, byte 1)
	- $\circ$  Four-byte long int: (byte 3, byte 2, byte 1, byte 0) vs. (byte 0, byte 1, byte 2, byte 3)
	- $\circ$  String of one-byte charters: (char 0, char 1, char 2, ...) in both cases
- Socket layer doesn't know the data types
	- $\circ$  Sees the data as simply a buffer pointer and a length
	- $\circ$  Doesn't have enough information to do the swapping

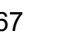

## Advanced Sockets: **signal**

Problem: Socket at other end is closed

¡ Write to your end generates **SIGPIPE**

This signal kills the program by default!

signal (SIGPIPE, SIG IGN);

- Call at start of main in server
- $\circ$  Allows you to ignore broken pipe signals
- Can ignore or install a proper signal handler
- Default handler exits (terminates process)

# Advanced Sockets

- Problem: How come I get "address already" in use" from **bind()**?
	- $\circ$  You have stopped your server, and then restarted it right away
	- $\circ$  The sockets that were used by the first incarnation of the server are still active

### Advanced Sockets: **setsockopt**

**int yes = 1; setsockopt (fd, SOL\_SOCKET, SO\_REUSEADDR, (char \*) &yes, sizeof (yes));**

- ¡ Call just before **bind()**
- $\circ$  Allows bind to succeed despite the existence of existing connections in the requested TCP port
- $\circ$  Connections in limbo (e.g. lost final ACK) will cause bind to fail

## How to handle concurrency?

- Process requests serially
	- $\circ$  Slow what if you're processing another request? What if you're blocked on **read()**?

# A UDP Server

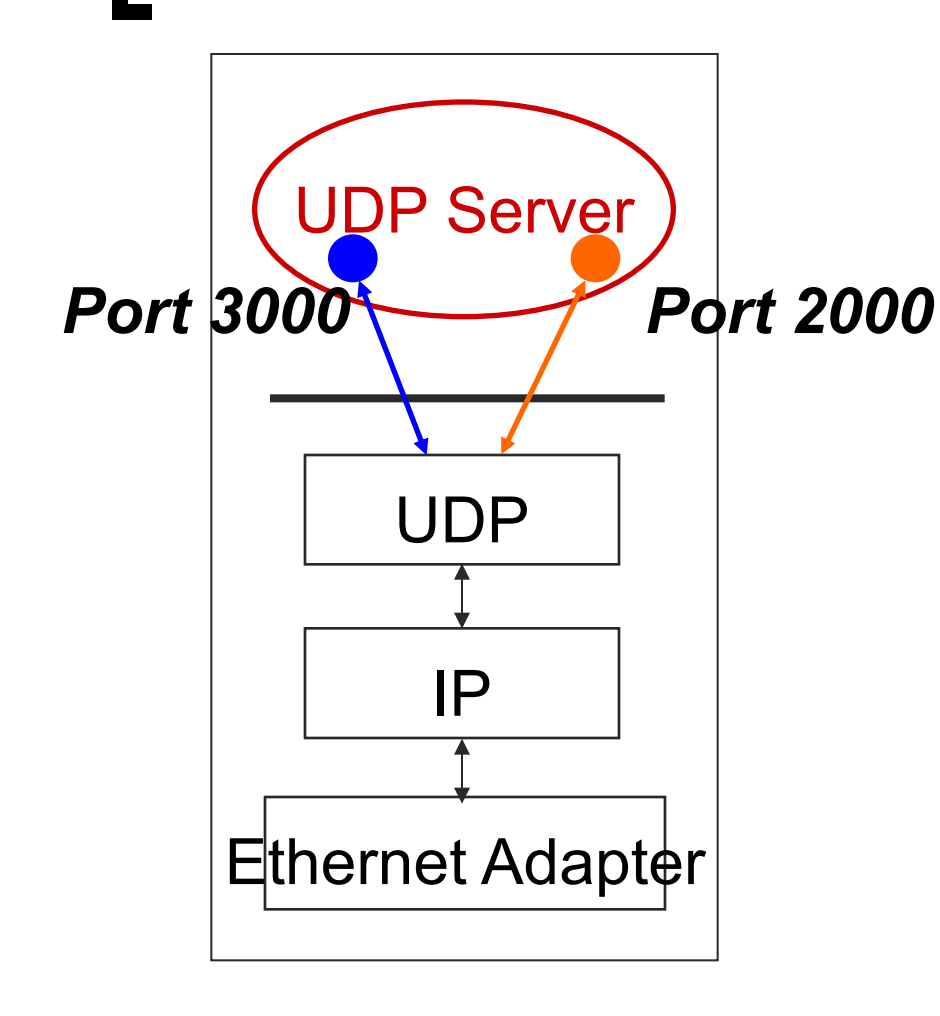

How can a UDP server service multiple ports simultaneously?

## UDP Server: Servicing Two **Ports**

**int s1; /\* socket descriptor 1 \*/**

**int s2; /\* socket descriptor 2 \*/**

**/\* 1) create socket s1 \*/ /\* 2) create socket s2 \*/ /\* 3) bind s1 to port 2000 \*/ /\* 4) bind s2 to port 3000 \*/**

What problems does this code have?

```
while(1) {
   recvfrom(s1, buf, sizeof(buf), ...);
   /* process buf */
   recvfrom(s2, buf, sizeof(buf), ...);
   /* process buf */
}
```
### How to handle concurrency?

#### Process requests serially

- $\circ$  Slow what if you're processing another request? What if you're blocked on **accept()**?
- Multiple threads/processes (e.g. Apache, Chrome)
	- $\circ$  Each thread/process handles one request
	- ¡ **fork(), pthreads**
- Synchronous I/O (e.g. Squid web proxy cache)
	- $\circ$  Maintain a "set" of file descriptors, whenever one has an "event", process it and put it back onto the set
	- ¡ **select(), poll()**

## Select

- **int select (int num\_fds, fd\_set\* read\_set, fd\_set\***  write set, fd set\* except set, struct timeval\* **timeout);**
- Wait for readable/writable file descriptors.
- **n** Return:
	- $\circ$  Number of descriptors ready
	- ¡ -1 on error, sets **errno**
- **n** Parameters:
	- ¡ **num\_fds**:
		- number of file descriptors to check, numbered from 0
	- ¡ **read\_set, write\_set, except\_set**:
		- Sets (bit vectors) of file descriptors to check for the specific condition
	- ¡ **timeout**:
		- Time to wait for a descriptor to become ready
### File Descriptor Sets

**int select (int num\_fds, fd\_set\* read\_set, fd\_set\* write\_set, fd\_set\* except\_set, struct timeval\* timeout);**

**Bit vectors** 

- ¡ Only first **num\_fds** checked
- $\circ$  Macros to create and check sets

```
fds_set myset;
void FD_ZERO (&myset); /* clear all bits */
void FD_SET (n, &myset); /* set bits n to 1 */
void FD_CLEAR (n, &myset); /* clear bit n */
int FD_ISSET (n, &myset); /* is bit n set? */
```
# File Descriptor Sets

#### Three conditions to check for

- Readable:
	- Data available for reading
- Writable:
	- Buffer space available for writing
- o Exception:
	- Out-of-band data available (TCP)

## Building Timeouts with Select and Poll

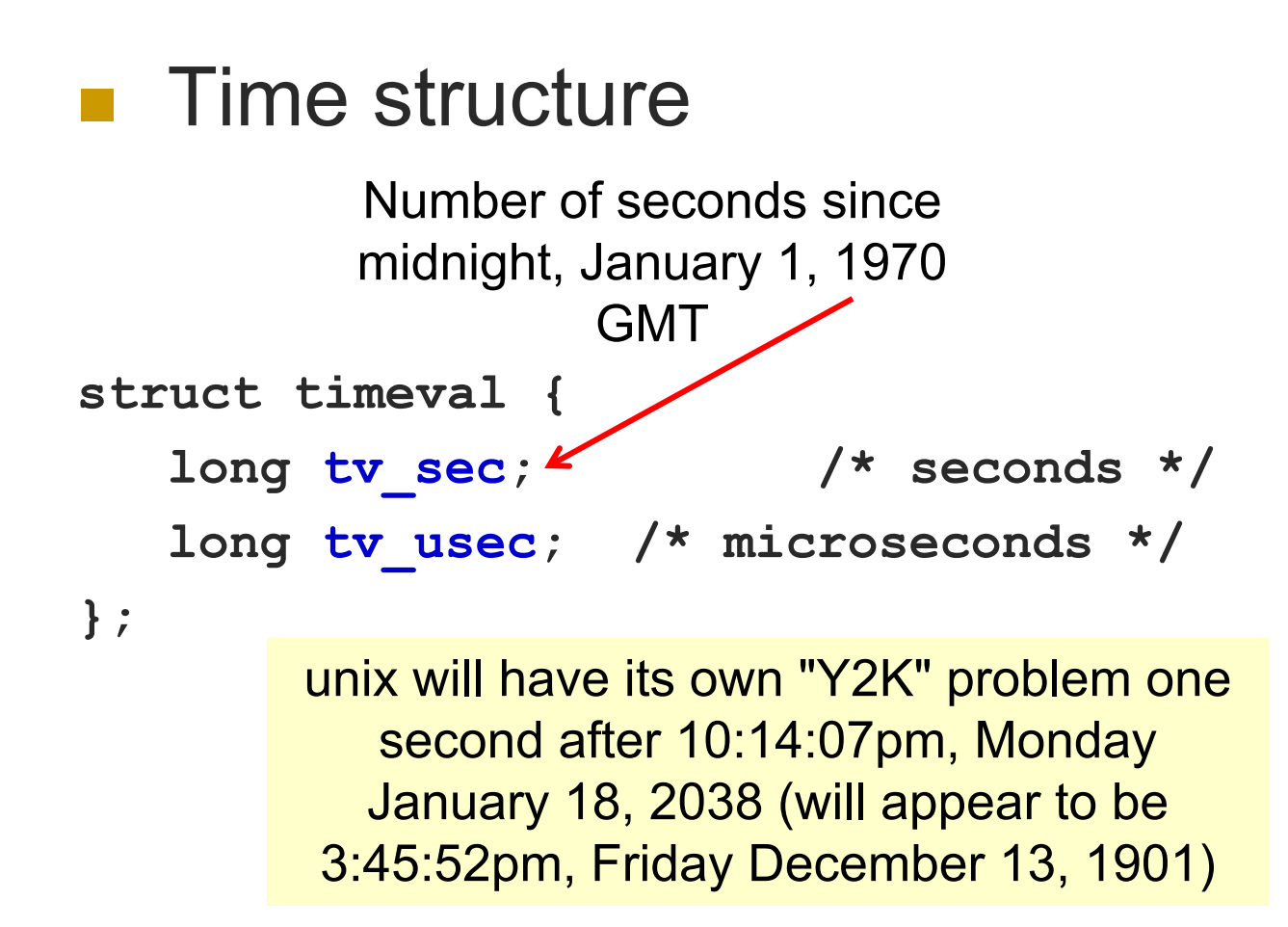

# **Select**

- High-resolution sleep function
	- ¡ All descriptor sets **NULL**
	- ¡ Positive **timeout**
- **Netally** Wait until descriptor(s) become ready
	- $\circ$  At least one descriptor in set
	- ¡ **timeout NULL**
- Wait until descriptor(s) become ready or timeout occurs
	- $\circ$  At least one descriptor in set
	- ¡ Positive **timeout**
- Check descriptors immediately (poll)
	- $\circ$  At least one descriptor in set
	- ¡ 0 **timeout**

Which file descriptors are set and what should the timeout value be?

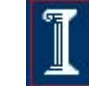

### Select: Example

```
fd_set my_read;
FD_ZERO(&my_read);
FD_SET(0, &my_read);
```
**if (select(1, &my\_read, NULL, NULL) == 1) { assert(FD\_ISSET(0, &my\_read); /\* data ready on stdin \*/**

> What went wrong: after select indicates data available on a connection, read returns no data?

**}**

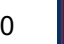

# Select: Timeout Example

```
I nt main(void) {
   struct timeval tv;
   fd_set readfds;
   tv.tv sec = 2;
   tv.tv_usec = 500000;
   FD_ZERO(&readfds);
   FD_SET(STDIN, &readfds);
   // don't care about writefds and exceptfds:
   select(1, &readfds, NULL, NULL, &tv);
   if (FD_ISSET(STDIN, &readfds))
       printf("A key was pressed!\n");
   else
       printf("Timed out.\n");
   return 0;
                                         Wait 2.5 seconds for 
                                         something to appear 
                                          on standard input
```
# **select()** vs. **poll()**

*Which to use*?

- BSD-family (e.g., FreeBSD, MacOS)
	- ¡ **poll()** just calls **select()** internally
- System V family (e.g., AT&T Unix)
	- ¡ **select()** just calls **poll()** internally

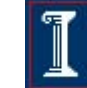

Concurrent programming with Posix Threads (pthreads)

### **n** Thread management

- o Creating, detaching, joining, etc. Set/query thread attributes
- **n** Mutexes
	- **Synchronization**
- **n** Condition variables
	- ¡ Communications between threads that share a mutex

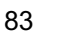

# **Summary**

### Unix Network Programming

- o Transport protocols
	- TCP, UDP
- o Network programming
	- Sockets API, pthreads
- **Next** 
	- o Probability refresher
	- Direct link networks